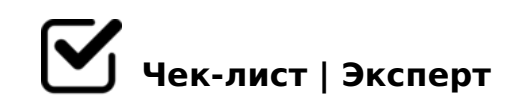

## **защита от вредоносных программ**

Установить антивирусное программное обеспечение *Установить антивирус, особенно если нет поставляемого вместе с ОС. Настроить обновления антивирусной программы.* Включить автоматическое обновление системы *Обновления позволяют закрыть выявленные уязвимости в ОС* Обновить браузер *Обновления позволяют закрыть выявленные уязвимости в браузере* Установить блокировщик рекламы в браузере *Блокировка рекламы позволяет меньше отвлекаться на ненужные сообщения, предотвращает некоторые возможные ошибочные действия пользователя* Установить настройки конфиденциальности в своих приложениях на мобильном устройстве *Правильно сделанные настройки снижают риск доступа злоумышленника к вашим личным данным* Настроить безопасность браузера (отключить автоматическое сохранение паролей, заполнение форм, банковских карт, данных о местонахождении) *Правильно сделанные настройки снижают риск доступа злоумышленника к вашим личным данным* Использовать учетную запись администратора на компьютере только для установки программ и настройки операционной системы, а повседневную работу выполнять под учетной записью обычного пользователя

*Учетная запись с низкими привилегиями снижает риск исполнения вредоносного кода* 

!>740=> A ?><>ILN >=;09= A5@28A0 '5:-;8<u>AAtBlpls://Ach5e@UBist</u>s.expert

:0:  $MB > C1@0BL?$